# **A STUDY OF IMPLEMENTATION OPEN IMS PLATFORM SETUP- EXPERIENCES OF AN IMS TESTBED**

Thesis presented in partial fulfillment for the award of the Bachelor of Engineering (Hons) Electronic (Communication)

UNIVERSITY TEKNOLOGI MARA

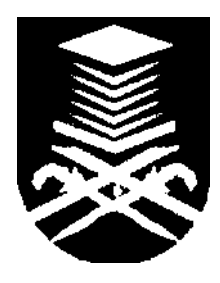

NURUL IZZATI BINTIASLAMAN FACULTY OF ELECTRICAL ENGINEERING UNIVERSITY TEKNOLOGY MARA 40450 SHAH ALAM, SELANGOR

#### ACKNOWLEDGEMENTS

Thanks to Allah the Al-Mighty, Lord of the Worlds, The Beneficent, the Merciful and Peace and Prayers are upon His Final Prophet and Messenger, Muhammad s.a.w. With grace and blessings from Allah s.w.t, I am able to complete this project in the given time successfully. There are a number of people who have helped and gave me the strength during my Final Year Project through their support and encouragement.

First and foremost, I would like to express my gratitude to my supervisor, PM Norasimah Khadri for her inspiration, guidance and providing the right balance of suggestions, criticism and academic independence. You have made this thesis possible.

Thank you to my parents and family because your continuous do'a and supports has always been the driving force throughout my studies in UiTM. It was quite though at first but I manage to go through the hardship during studies year as an engineering student.

I have come across a lot of peoples who have helped me in so many ways. Last but not least, my sincere appreciation extends to all my friends especially Aizzad, Hafiz, Hajar and to those who had help me directly or indirectly.

And finally, to whom this thesis is dedicated, thank you for your endless support and love during my endeavours.

### ABSTRACT

IP Multimedia Subsystem (IMS) is an architectural framework for delivering Internet Protocol (IP) multimedia services. It was introduced by the Third Generation Partnership Project (3GPP) to enable 3G mobile systems to provide ubiquitous cellular access to all the services that the Internet provides, with improved Quality of Service (QoS), appropriate charging and integration of services. It is regarded as the standard service delivery platform for providing multimedia applications in the Next Generation Network (NGN). The main beautiful feature of the IMS is the convergence of fixed and wireless networks to provide vo'ice, data and variety of multimedia services. It provides the opportunity to build open IP based service platform that will enable an easy and efficient deployment of new multimedia communication services mixing voice and data services.

As such a testbed is quite complex by its very nature, Fraunhofer Institute (FOKUS), a German organization known as a leading research institute in the field of open communication systems, has coined in addition the notion of technology focused "playgrounds". One of these playgrounds is the "Open IMS Playground @FOKUS".

This thesis presents the Study of Implementation Open IMS Platform Setup and would focus to the experiences that will be cover through the implementation of an IMS testbed as well as also provides an overview of the "Open IMS @ FOKUS".

## **Table of Contents**

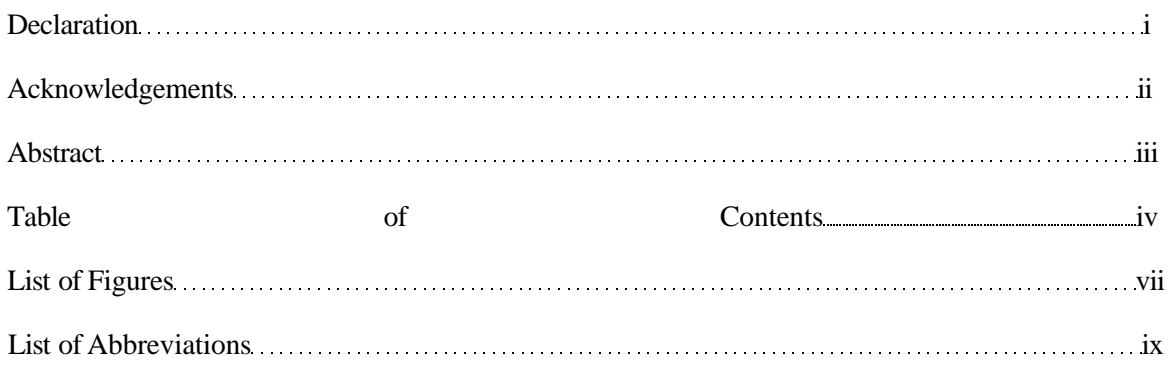

## **CHAPTER 1**

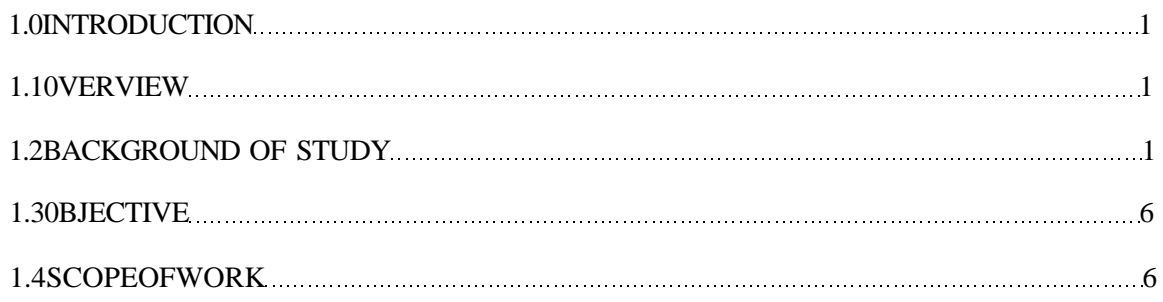

## **CHAPTER** 2

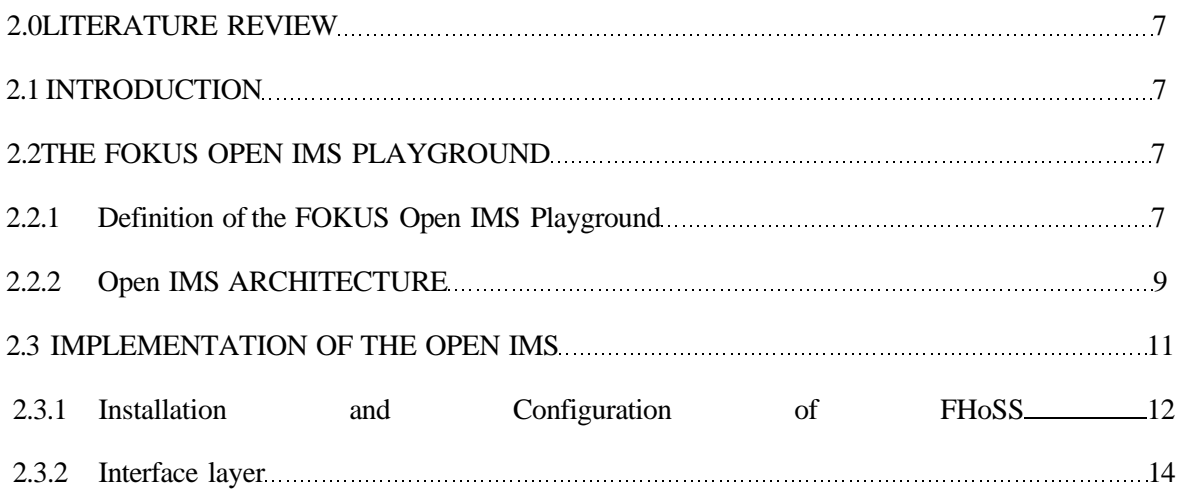

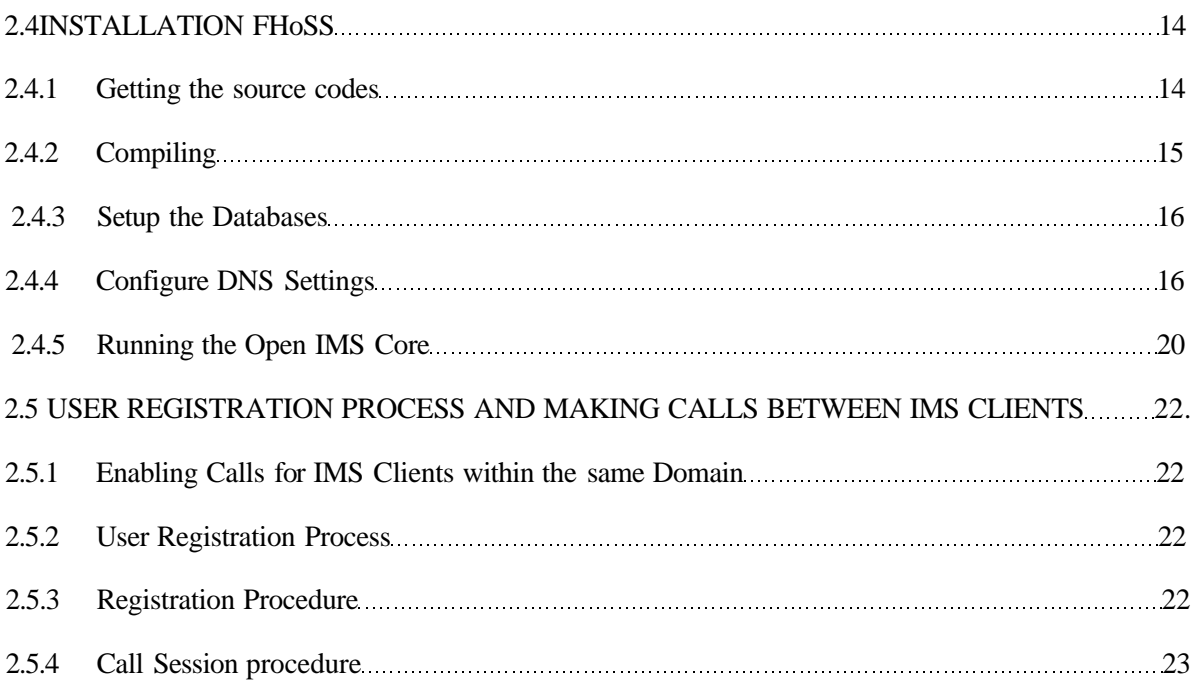

## CHAPTER3

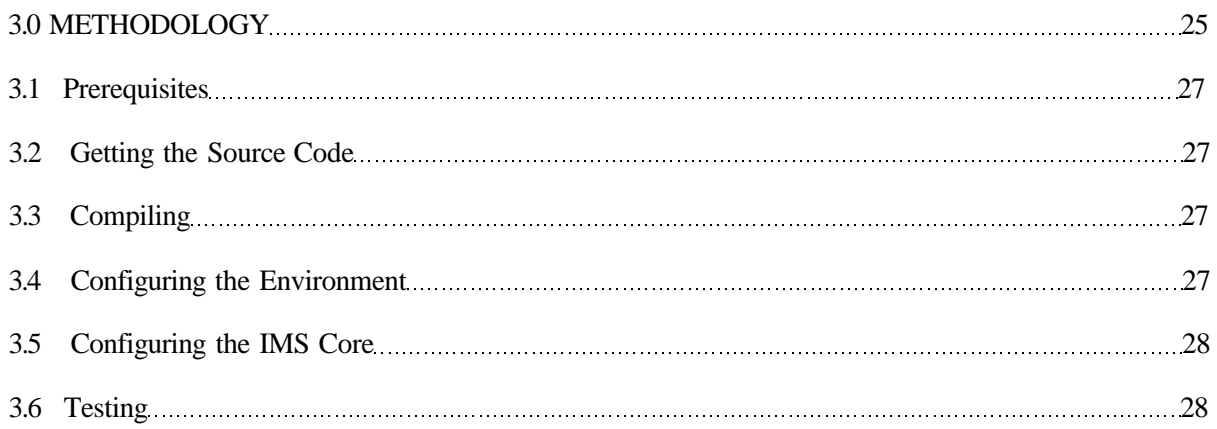

#### CHAPTER4

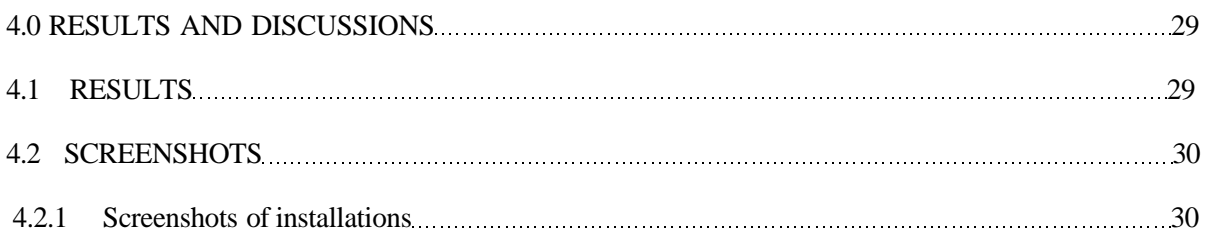